#### РАЗЛЕЛ 2 АВТОМАТИЗИРОВАННОЕ **PAGOUEE** МЕСТО СПЕЦИАЛИСТА. ЭЛЕКТРОННЫЕ КОММУНИКАШИИ

# Тема 2.1 СПРАВОЧНЫЕ ПРАВОВЫЕ СИСТЕМЫ

Образовательные результаты 38

# План:

1. Общая характеристика систем автоматизации профессиональной деятельности типа АРМ, их возможности и ограничения. Примеры существующих систем и справочных правовых систем. Их назначение и возможности.

2. СПС «КонсультантПлюс». Ввод информации для поиска. Способы поиска информации. Сохранение найденной информации.

### 1 Общая характеристика систем автоматизации профессиональной деятельности типа АРМ, их возможности и ограничения. Примеры существующих систем и справочных правовых систем. Их назначение и возможности

Автоматизированное рабочее место (АРМ)

Автоматизированное рабочее место (АРМ) можно определить как совокупность информационно-программно-технических ресурсов, обеспечивающую конечному пользователю обработку данных и автоматизацию управленческих функций в конкретной предметной области.

Создание АРМ предполагает, что основные операции по накоплению, хранению и переработке информации возлагаются на вычислительную технику, а пользователь выполняет часть ручных операций и операций, требующих творческого подхода при подготовке управленческих решений. Персональная техника применяется пользователем для контроля производственно-хозяйственной деятельности, изменения, значений отдельных параметров в ходе решения задачи, а также ввода исходных данных в АИС для решения текущих задач и анализа функций управления.

Анализируя сущность APM. специалисты определяют ИX чаше всего как профессионально-ориентированные малые вычислительные системы. расположенные непосредственно на рабочих местах специалистов и предназначенные для автоматизации их работ.

Для каждого объекта управления нужно предусмотреть автоматизированные рабочие места, соответствующие их функциональному назначению. Однако принципы создания АРМ должны быть.

- √ системность;
- √ гибкость:
- √ устойчивость;
- √ эффективность;
- √ максимальная ориентация на конечного пользователя;
- проблемная ориентация на решение определенного класса задач;
- √ эргономичность;

 $\checkmark$ принцип соответствия информационных потребностей пользователя используемым техническим средствам;

√ принцип творческого контакта АРМ и их потенциальных пользователей.

Согласно приниипу системности АРМ следует рассматривать как системы, структура которых определяется функциональным назначением.

Принции гибкости означает приспособляемость системы к возможным перестройкам благодаря модульности построения всех подсистем и стандартизации их элементов.

Принции устойчивости заключается в том, что система АРМ должна выполнять основные функции независимо от воздействия на нее внутренних и внешних возможных факторов. Это значит, что неполадки в отдельных ее частях должны быть легко устранимы, а работоспособность системы - быстро восстановима.

*Эффективность АРМ* следует рассматривать как интегральный показатель уровня реализации приведенных выше принципов, отнесенного к затратам по созданию и эксплуатации системы. Функционирование АРМ может дать численный эффект только при условии правильного распределения функций и нагрузки между человеком и машинными средствами обработки информации, ядром которых является ЭВМ. Лишь тогда АРМ станет средством повышения не только производительности труда и эффективности управления, но и социальной комфортности специалистов.

АРМ как инструмент для рационализации и интенсификации управленческой деятельности создается для обеспечения выполнения некоторой группы функций. Наиболее простой функцией АРМ является информационно-справочное обслуживание. Хотя эта функция в той или иной степени присуща любому АРМ, особенности ее реализации существенно зависят от категории пользователя.

АРМ имеют *проблемно-профессиональную ориентацию* на конкретную предметную область. Профессиональные АРМ являются главным инструментом общения человека с вычислительными системами, играя роль автономных рабочих мест. АРМ выполняют децентрализованную одновременную обработку информации на рабочих местах исполнителей в составе распределенной БД. При этом они имеют выход через системное устройство и каналы связи в ПЭВМ и БД других пользователей, обеспечивая таким образом совместное функционирование ПЭВМ в процессе коллективной обработки.

АРМ, созданные на базе персональных компьютеров, — наиболее простой и распространенный вариант автоматизированного рабочего места для работников сферы организационного управления. Такое АРМ рассматривается как система, которая в интерактивном режиме работы предоставляет конкретному работнику (пользователю) все виды обеспечения монопольно на весь сеанс работы. Этому отвечает подход к проектированию такого компонента АРМ, как внутреннее информационное обеспечение, согласно которому информационный фонд на магнитных носителях конкретного АРМ должен находиться в монопольном распоряжении пользователя АРМ. Пользователь сам выполняет все функциональные обязанности по преобразованию информации.

Создание АРМ на базе ПК обеспечивает:

- простоту, удобство и дружественность по отношению к пользователю;
- простоту адаптации к конкретным функциям пользователя;
- компактность размещения и невысокие требования к условиям эксплуатации;
- высокую надежность и живучесть;
- сравнительно простую организацию технического обслуживания.

Эффективным режимом работы АРМ является его функционирование в рамках локальной вычислительной сети в качестве рабочей станции. Особенно целесообразен такой вариант, когда требуется «распределять» информационно-вычислительные ресурсы между не- скольким» пользователями.

Более сложной формой является АРМ с использованием ПЭВМ в качестве интеллектуального терминала, а также с удаленным доступом к ресурсам центральной (главной) ЭВМ или внешней сети. В данном случае несколько ПЭВМ подключаются по каналам связи к главной ЭBM, при этом каждая ПЭВМ может работать и как самостоятельное терминальное устройство.

В наиболее сложных системах АРМ могут через специальное оборудование подключаться не только к ресурсам главной ЭВМ сети, но и к различным информационным службам и системам общего назначения (службам новостей, национальным информационно- поисковым системам, базам данных и знаний, библиотечным системам и т.п.).

Возможности создаваемых АРМ в значительной степени зависят от техникоэксплуатационных характеристик ЭВМ, на которых они базируются. В связи с этим на стадии проектирования АРМ четко формулируются требования к базовым параметрам технических средств обработки и выдачи информации, набору комплектующих модулей, сетевым интерфейсам, эргономическим параметрам устройств и т.д.

Обязательным условием функционирования АРМ является техническое обеспечение. Это обоснованно выбранный комплекс технических средств для их оснащения.

Средства обработки информации — вычислительные машины разных мощностей и типов — составляют основу технического обеспечения вычислительных сетей. Характерной особенностью практического использования технических средств в организационноэкономическом управлении в настоящее время является переход к децентрализованной и сетевой обработке на базе ПЭВМ.

Если ПЭВМ используется в качестве АРМ небольшой локальной сети, на котором централизованно хранится вся информация, необходимая для работы, объем обрабатываемой информации невелик. Скорость работы при этом определяется не быстродействием компьютера, а скоростью диалога оператора и машины. Отсюда вытекает, что в данном случае вполне приемлема ПЭВМ с небольшим быстродействием и минимальным объемом ОЗУ.

В другом случае, если компьютер предназначается для регулярной подготовки объемных документов и использует для этого большие массивы информации, необходима установка мощных машин с большим объемом внешней и внутренней памяти.

#### *История развития справочных правовых систем*

История развития справочных правовых систем (СПС) в нашей стране берет свое начало с 1975 года, когда руководством Советского Союза было принято решение о развитии правовой информатизации - 25 июня 1975 года вышло Постановление Совета министров СССР № 558 «О мерах по дальнейшему совершенствованию хозяйственного законодательства». Пункт 7 этого документа звучал так:

«Признать необходимым ввести государственный учет нормативных актов СССР и союзных республик, а также организовать централизованную информацию о таких актах. В этих целях создать при Всесоюзном научно-исследовательском институте советского законодательства Министерства юстиции СССР научно-информационный центр, оснащенный современными техническими средствами для поиска и выдачи информации».

В результате в 1976 году при Министерстве юстиции СССР был создан Научный центр правовой информации (НЦПИ), который стал первой в стране организацией, предпринявшей попытку решить на современном научно-техническом уровне проблему поиска правовой информации. Однако пользоваться информационной базой НЦПИ могли только государственные органы.

С началом реформ спрос на электронные базы данных стал активно расти, и государственные организации оказались не в состоянии удовлетворить этот спрос ни количественно, ни качественно. Поэтому именно на рубеже 80-х и 90-х годов прошлого века одновременно с появлением в стране персональных компьютеров появились негосударственные, коммерческие СПС.Среди российских справочных информационноправовых систем широко известны такие как «Гарант», «Кодекс», «Консультант Плюс».

Информационная правовая система «Гарант» разработана в 1991 г., представляет собой набор тематических баз данных по отдельным областям права. Большое количество комментариев и расставленные между документами ссылки делают правовую информацию, имеющуюся в базах, «готовой к применению».

В 1992 г. НПО «Вычислительная математика и информатика» предложило систему, способную удовлетворить запросы значительной части потребителей правовых систем. Ориентируясь на широкий круг пользователей, разработчиком была создана программная оболочка, освоение которой не составляет труда даже неподготовленному пользователю. На сегодняшний день НПО «ВМИ» имеет мощную сеть представительств по России. Каждому пользователю системы, независимо от его местонахождения, гарантируется оперативное поступление информации. Кроме того, в большинстве крупных городов на основе технологий «Консультант Плюс» созданы региональные правовые базы данных.

«Центр компьютерных разработок» из С.-Петербурга в 1992 г. создал первую версию информационно-правовой системы «Кодекс». Основная концепция развития – предоставление исчерпывающей информации как по Российскому законодательству в целом, так и по отдельным (специализированным) отраслям права. В базу данных включены информационные материалы, такие, как электронные версии печатных изданий, юридические комментарии, формы договоров и справочная информация.

Превзойдя в последние годы по тиражам печатные издания юридической и бухгалтерской направленности, справочные правовые системы предоставляют своим пользователям максимум удобств при поиске и работе с информацией.

Сегодня использование справочных правовых систем (СПС) стало стандартом работы с правовой информацией, привычным инструментом специалистов различных областей.

*Основные понятия справочных правовых систем*

*Компьютерная справочная правовая система* (*СПС*) – это программный комплекс, включающий в себя массив правовой информации и программные инструменты, позволяющие пользователю производить поиск конкретных документов или их фрагментов, формировать подборки необходимых документов и выводить их на бумажные носители.

*Правовая информация -* массив правовых актов и тесно связанных с ними справочных, нормативно-технических и научных материалов, охватывающих все сферы правовой деятельности.

Классификация правовой информации в зависимости от источника и направленности информации представлена на рисунке.

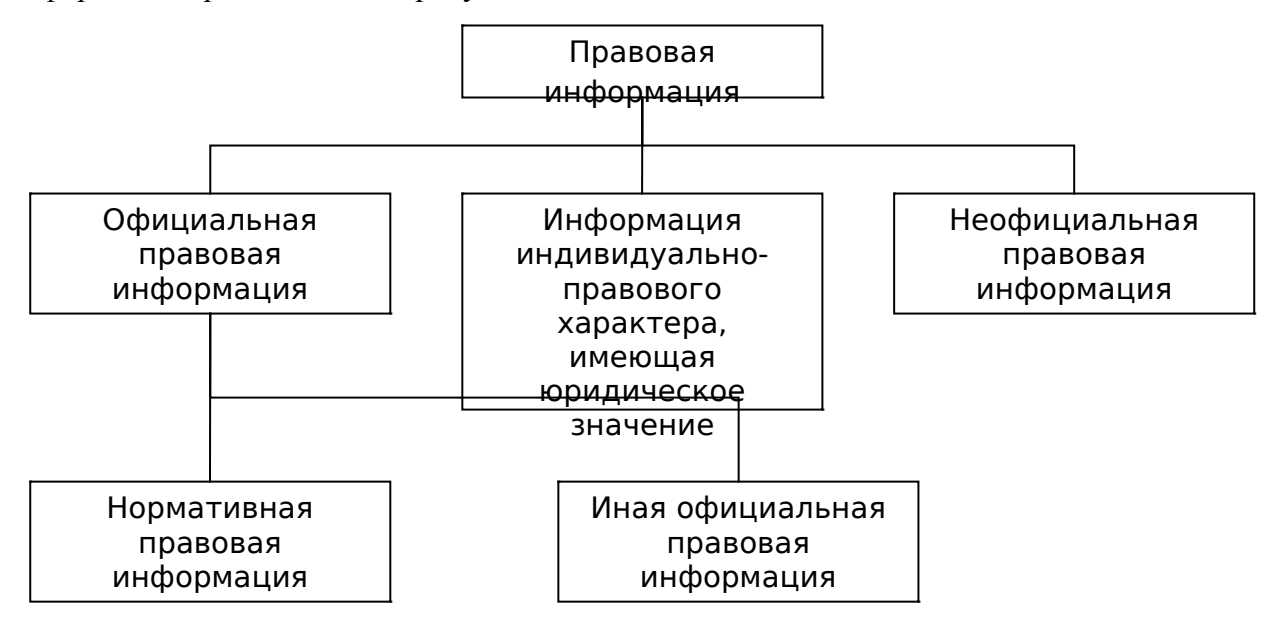

В зависимости от источника и направленности информации выделяют:

*Официальная правовая информация* – это информация, исходящая от полномочных государственных органов, имеющая юридическое значение и направленная на регулирование общественных отношений. Она подразделяется на нормативную правовую информацию (законы РФ и законы субъектов РФ, подзаконные акты, международные договоры и соглашения, внутригосударственные договоры) и иную официальную правовую информацию (ненормативные акты общего характера, акты официального разъяснения, правоприменительные акты).

*Информация индивидуально-правового характера,* имеющая юридическое значение исходит не от полномочных государственных органов, а от различных субъектов права, не имеющих властных полномочий, - граждан, организаций. Выделяют следующие группы в этом виде информации: договоры (сделки); жалобы, заявления, порождающие юридические последствия.

*Неофициальная правовая информация* (материалы и сведения о законодательстве и практике его применения) не влечет правовых последствий. К этому виду информации относят материалы подготовки, обсуждения и принятия законов, материалы статистики по правовым вопросам, образцы деловых бумаг и т.д.

СПС должны обладать такими характеристиками, как полнота и достоверность правовой информации, качество ее обработки, оперативность поставки*.*

#### *Основные возможности СПС*

*Хранение и обработка больших объемов правовой информации* – основное требование, предъявляемое к СПС. Таким образом, конкурентоспособные СПС реализуют как сложные СУБД с развитым полнотекстовым поиском, гипертекстом, ориентированные на работу с текстовыми полями большого размера.

*Возможность быстрого поиска по различным основаниям:* по реквизитам документов, полнотекстовый поиск, поиск по специализированным классификаторам, а также одновременное использование нескольких видов поиска. *Поиск по реквизитам* документа предполагает поиск по номеру, виду документа, принявшему органу, дате принятия и т.д. Его возможно применить, если точно известны реквизиты конкретного документа.

*Полнотекстовый поиск (автоматический поиск по словам из текста документа)* основан на быстрых алгоритмах поиска, которые предполагают существование общего словаря, содержащего все слова из включенных документов со ссылками на источники. Недостатком такого метода поиска может быть появление множества документов, где искомое слово содержится не в нужном контексте.

*Поиск по специализированным классификаторам*, которые разделяют на иерархические и алфавитные, предполагает разделение документов и их фрагментов по рубрикам (темам) и юридическим понятиям, расположенным в алфавитном порядке. Рубрики могут быть достаточно сложными: состоять из некоторого набора терминов и представлять собой описание определенной ситуации.

Отметим еще ряд *дополнительных сервисных возможностей*, закладываемых в СПС высокого уровня- создание собственных постоянных подборок документов по какой-либо проблеме (папок документов), расстановка закладок в тексте, наличие гипертекстовых связей между документами, экспорт документов в текстовый редактор Microsoft Word.

*Возможность регулярного и оперативного обновления* позволяет специалистам своевременно получать свежую информацию, что для правовой информации является решающим фактором.

Правовые базы также могут быть доступны через сеть Интернет, так как все наиболее известные СПС представлены в этой сети своими специальными онлайновыми версиями. Также здесь можно найти серверы государственных органов с правовой информацией в открытом доступе, содержащие ограниченные наборы документов отдельных ведомств.

Работа с СПС в общем случае состоит из следующей последовательности действий:

- формирование запроса на поиск интересующего пользователя набора документов;
- работа со списком документов, выбор из списка и активизация нужного элемента;
- работа с текстом выбранного документа.

*Достоинства и ограничения СПС*

Компьютерные технологии имеют ряд уникальных достоинств и возможностей:

- компактное хранение больших объемов информации;
- быстрый поиск нужных документов, их фрагментов в огромных массивах данных;
- высокоскоростная передача информации средствами связи на любые расстояния.

Однако, следует учитывать, что ни одна компьютерная правовая система не является официальным источником опубликования нормативно-правовых актов. Таким образом, СПС хотя и дают возможность использовать полную и достоверную информацию по правовым проблемам, но имеют статус справочных. Так, при обращении в суд или иную инстанцию необходимо ссылаться не на правовую буза, а на официальный источник опубликования.

*Обзор СПС на отечественном рынке*

Сегодня в России существует несколько справочно-правовых систем, которые делятся на две основные группы:

*1.Государственные системы.* Сюда входят: база данных законодательных документов ГД РФ – система «Закон», база правовых актов верховных органов власти – центр правовой информации «Система», информационно-правовая система под названием «Законодательство *России», а также базы данных Министерства юстиций и иностранных дел России.*

*2.Коммерческие системы.* Всего их на сегодняшний день насчитывается три:

 «Консультант Плюс». Представляет собой компьютеризированную справочно-правовую систему законодательных актов РФ. Разработана эта система была в 1992 году НПО Москвы. На сегодняшний день в ней содержится около пяти тысяч различных правовых документов. Данная система обновляется каждый день, поэтому здесь находятся только самые новые и актуальные правовые документы.

 $\checkmark$  «Гарант» – информационно-правовое обеспечение, разработанное в 1990 году ООО НПП «Гарант-Сервис». Является первой информационно-правовой системой, появившейся на территории России. Электронные тексты данной системы полностью соответствуют оригиналам законодательных актов любого направления. Кроме того, все документы заключенные здесь снабжены комментариями и пояснениями специалистов, справочной информацией, схемами и ссылками.

 «Кодекс» - справочно-правовая система международного уровня. Содержит правовые акты не только регионального или федерального значения, но также материалы по международному законодательству. Обновляется информация также ежедневно, поэтому ее пользователи получают самые свежие данные по любым нормативно-правовым и консультационным вопросам. Поиск необходимой информации при использовании подобной справочно-правовой системы не занимает много времени.

 «Референт» (фирма «Референт-Сервис») - уникальная база авторских материалов, Законодательство РФ, Москвы и МО по всем отраслям права - более молодая система в данном классе, что определяет как ее достоинства («свежий» подход к разработке, современный интерфейс, аналитические инструменты компьютерной сортировки документов), так и недостатки (небольшое количество материалов региональных арбитражных судов, по сравнению с аналогами).

# **2 СПС «КонсультантПлюс». Ввод информации для поиска. Способы поиска информации. Сохранение найденной информации**

## *Назначение и возможности программы*

*Консультант Плюс* – это современная справочная система, обеспечивающая большое количество возможностей и удобств при работе с текстовыми правовыми документами. Предназначена для качественного оперативного снабжения правовой информацией юристов, а также других лиц, использующих в своей работе нормативно-правовую документацию. *Возможности:*

добывание, хранение и систематизация вышедших и выходящих документов;

быстрый поиск нужного документа в нужный момент времени;

получение новых документов, изменений и дополнений в старые.

*В программе применяются технологии*:

 многоуровневый рубрикатор, базирующийся на общеправовом классификаторе отраслей законодательства.

 папки документов, в которых пользователь может сохранять подборки документов, например по тематикам, производить их объединение или пересечение.

 $\checkmark$  гипертекстовые ссылки – позволяют отслеживать взаимосвязи между документами и их редакциями. щелкнув по гипертекстовой ссылке, можно перейти в текст другого документа. Ссылки бывают- прямые (респонденты) – документы, на которые действует просматриваемый документ и обратные (корреспонденты) – документы, которые действуют на просматриваемый документ.

## *Состав систем семейства*

Имеются следующие системы, различающиеся качеством документов в базе (а также ценой).

*1.Консультант Плюс: Эксперт*

- все нормативные акты рф.
- право вые акты разъяснительного характера.
- правоприменительный акт.

*2.Консультант Плюс: Версия Проф*

все нормативные акты рф.

 $\checkmark$  правовые акты разъяснительного характера, кроме узкоспециальных. примечание: установлена в ОВСХК

*3.Консультант Плюс: Российское законодательство*

все нормативные акты рф общего значения.

важнейшие правовые акты разъяснительного характера.

*4.Консультант Бухгалтер*

нормативные документы по бухучету и налогообложению РФ.

документы, используемые при рассмотрении вопросов в бухгалтерской практике.

*5.Консультант Плюс: Налоги, Бухучет*

нормативные акты по бухучету и налогообложению в РФ.

кроме систем по Российскому законодательству, имеются системы по законодательству

более 60 субъектов РФ – *Консультант Плюс: Региональный выпуск*, документы по всем субъектам объединены в – *Консультант Плюс: Региональное законодательство.*

Кроме этого имеются специализированные системы, предназначенные для людей определенных профессий, например: Консультант Бухгалтер, Консультант Финансист, Консультант Судебная практика, Консультант Арбитраж, Консультант Медицина, Фармацевтика; Деловые бумаги, Ценные бумаги.

*Режимы поиска документа*

[Быстрый поиск,](http://www.artiks.ru/consultant_text.php?id=6625) [Карточка поиска](http://www.artiks.ru/consultant_text.php?id=6633) и [Правовой навигатор](http://www.artiks.ru/consultant_text.php?id=4159) - основные поисковые средства, взаимно дополняющие друг друга. Они помогают быстро находить информацию и экономить время.

*Быстрый поиск.* Это простой и удобный способ начать поиск информации в системе. Быстрый поиск наиболее эффективен:

 когда необходимо найти конкретный документ по известным реквизитам или быстро попасть в необходимую главу, статью и т.д. конкретного документа;

 когда необходимо быстро войти в курс дела по какой-то ситуации - получить список материалов (правовых актов, консультаций и т.д.), с которых можно начать изучение темы.

*Карточка реквизитов* служит для быстрого поиска нужных документов. Карточка реквизитов состоит из нескольких поименных полей, например, тематика, вид документа, номер, название, текст документа и др. В полях указываются реквизиты, которые обязательно должны быть в выбранных документах.

Для правильной постановки условий, каждое поле снабжено словарем, в который занесены все способы заполнения поля.

В нижней карточке реквизитов указывается сколько документов имеется в базе и сколько соответствует поставленным условиям. Например: «Запросу соответствует 27 документов из 42073»

*Правовой навигатор.* К помощи Правового навигатора лучше всего обращаться, если неизвестно, какими словами может быть описана ситуация и в каких документах искать информацию о ней. В Правовом навигаторе достаточно ввести одно-два слова, описывающие ситуацию. В результате система отберет ключевые понятия - можно выбрать те из них, которые наиболее точно подходят к ситуации.

# **Тема 2.2 ЭЛЕКТРОННЫЕ КОММУНИКАЦИИ. УПРАВЛЕНИЕ ДЕЛОВОЙ ИНФОРМАЦИЕЙ В СРЕДЕ MICROSOFT OUTLOOK**

Образовательные результаты З3, З8

## **План:**

1. Компьютерные сети, их классификация. Основные компоненты компьютерных сетей. Принципы пакетной передачи. Возможности сети Интернет.

2. Приём и передача информации по сети.

3.Назначение программы Microsoft Outlook. Правила и последовательность создания новых задач и контактов. Правила настройки текущего представления объектов.

# **1 Компьютерные сети, их классификация. Основные компоненты компьютерных сетей. Принципы пакетной передачи. Возможности сети Интернет**

*Компьютерная (вычислительная) сеть* - совокупность компьютеров и терминалов, соединенных с помощью каналов связи в единую систему, удовлетворяющую требованиям распределенной обработки данных.

*Архитектура вычислительной сети* - описание ее общей модели.

## *Компьютерные сети, их классификация*

*1).Классификация сетей по масштабу*

*Локальная вычислительная сеть* (ЛВС или LAN – Local Area Network) – объединение небольшого числа компьютеров (до 100) в рамках одной организации или предприятия и в ограниченном пространстве (комната, этаж, здание). Такие сети имеют очень широкое распространение благодаря своей мобильности и простоте, служат для автоматизации небольших производственных процессов, взаимодействия отделов и отдельных сотрудников. Компьютеры ЛВС соединяются обычно сравнительно короткими проводами (десятки метров), что даёт высокую скорость передачи информации. Чаще всего топология ЛВС – «звезда», «линия» или «кольцо».

*Корпоративная или региональная сеть* создаётся крупными предприятиями (корпорациями), банками, средствами массовой информации или территориями для обмена информацией между удалёнными абонентами. Эта информация часто специального назначения, поэтому для неё повышены меры защиты и ограничения доступа. Используются как проводные, так и беспроводные средства связи и топология «дерево».

*Глобальная сеть* образуется в результате объединения сетей различного масштаба, использования полного комплекса средств связи и соединений и охватывает информационным полем всю земную поверхность. Сегодня такой сетью является Internet – одно из высших достижений человечества в области информационных технологий.

## *2).Классификация сетей по приоритету*

*Одноранговые сети,* в которых все компьютеры и, соответственно, абоненты равноправны по отношению друг к другу. Как правило, это ЛВС для обеспечения совместного использования дисковых ресурсов и периферийного оборудования (принтер, сканер и др.). Это требует высокой степени ответственности абонентов по отношению к защите информации от потерь.

*Достоинства одноранговых* сетей:

- низкая стоимость;
- высокая надежность.

*Недостатки одноранговых сетей*:

зависимость эффективности работы сети от количества станций;

- сложность управления сетью;
- сложность обеспечения защиты информации;
- трудности обновления и изменения программного обеспечения станций.

*Сети с выделенным сервером.* Сети «клиент-сервер» имеют более крупный масштаб или это ЛВС, в которой повышены требования к доступу и защите информации. В таких сетях один или несколько компьютеров выделяются для обслуживания потребностей абонентов и называются серверами (от англ. to serve – обслуживать). Они должны обладать высокой производительностью, большими объёмами внутренней и внешней памяти, возможностью постоянной работы, средствами защиты электропитания, часто даже для них не обязательны монитор и клавиатура. Остальные компьютеры сети называются клиентами или рабочими станциями, и им не обязательно иметь жёсткие диски и дисководы. Возможности рабочих станций во многом определяются разрешениями, которые им предоставлены сервером.

*Сервер* - компьютер, подключенный к сети и обеспечивающий **ее** пользователей определенными услугами. Серверы могут осуществлять хранение данных, управление базами данных, удаленную обработку заданий, печать заданий и ряд других функций, потребность в которых может возникнуть у пользователей сети. Сервер - источник ресурсов сети.

Рабочая станция - персональный компьютер, подключенный к сети, через который пользователь получает доступ к ее ресурсам. Рабочая станция сети функционирует как в сетевом, так и в локальном режиме. Она оснащена собственной операционной системой (MS DOS. Windows и т.д.), обеспечивает пользователя (семи необходимыми инструментами для решения прикладных задач. Файл-сервер хранит данные пользователей сети и обеспечивает им доступ к этим данным. Это компьютер с большой емкостью оперативной памяти, жесткими лисками большой емкости и дополнительными накопителями на магнитной ленте (стриммерами). Он работает под управлением специальной операционной системы, которая обеспечивает одновременный доступ пользователей сети к расположенным на нем данным.

Файл-сервер выполняет следующие функции: хранение данных, архивирование данных, синхронизацию изменений данных различными пользователями, передачу данных.

Для многих задач использование одного файл-сервера оказывается недостаточным. Тогда в сеть могут включаться несколько серверов. Возможно также применение в качестве файл-серверов мини-ЭВМ.

Достоинства сети с выделенным сервером:

- надежная система зашиты информации:
- ◆ высокое быстродействие:
- отсутствие ограничений на число рабочих станций;  $\checkmark$
- $\checkmark$ простота управления по сравнению с одноранговыми сетями.

Недостатки сети:

- высокая стоимость из-за выделения одного компьютера под сервер;  $\checkmark$
- зависимость быстродействия и надежности сети от сервера;
- меньшая гибкость по сравнению с одноранговой сетью.  $\checkmark$

3). Классификация сетей по способу соединения (топологии)

Термин топология сети характеризует способ организации физических связей компьютеров и других сетевых компонентов. Выбор той или иной топологии влияет на состав необходимого сетевого оборудования, возможности расширения сети и способ управления сетью. Топология - это стандартный термин. Все сети строятся на основе базовых топологий: шина, звезда, кольцо, ячеистая. Сами по себе базовые топологии не сложны, однако на практике часто встречаются довольно сложные их комбинации.

Шина, Эту топологию (рис. 7.1) часто называют линейной шиной. Она наиболее простая из всех топологий и весьма распространенная. В ней используется один кабель, называемый магистралью или сегментом, вдоль которого подключены все компьютеры.

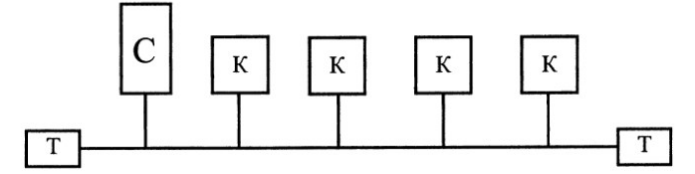

С - сервер, К - компьютер, Т - терминатор

В сети с топологией шина данные в виде электрических сигналов передаются всем компьютерам сети, но принимает их тот, адрес которого совпадает с адресом получателя, зашифрованном в этих сигналах. Причем в каждый момент времени передачу может вести только один компьютер. Поэтому производительность такой сети зависит от количества компьютеров, подключенных к шине. Чем больше компьютеров, ожидающих передачи данных, тем медленнее сеть. На быстродействие сети также влияют:

- тип аппаратного обеспечения сетевых компьютеров;
- ◆ частота, с которой компьютеры передают данные:
- тип работающих сетевых приложений:
- √ тип сетевого кабеля:

#### расстояние между компьютерами в сети.

Шина — *пассивная* топология: компьютеры только слушают передаваемые по сети данные, но не перемешают их от отправителя к получателю. Поэтому выход одного или нескольких компьютеров из строя никак не сказывается на работе сети. Электрические сигналы распространяются по всему кабелю — от одного конца к другому Сигналы, достигшие концов кабеля, отражаются от них. Возникает наложение сигналов, находящихся в разных фазах, и, как следствие, их искажение и ослабление. Поэтому сигналы, достигшие конца кабеля, следует погасить. Для гашения сигналов на концах кабеля устанавливают *терминаторы.* При разрыве кабеля или отсутствии терминаторов функционирование сети прекращается. Сеть *падает.*

*Звезда.* При топологии звезда все компьютеры с помощью сегментов кабеля подключаются к центральному устройству, называемому *концентратором* (hub). Сигналы от передающего компьютера поступают через концентратор ко всем остальным.

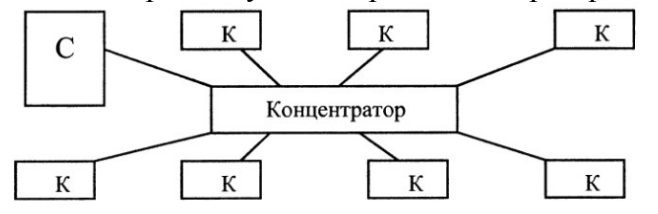

В настоящее время концентратор стал одним из стандартных компонентов сетей. В сетях с топологией звезда он, например, служит центральным узлом. Концентраторы делятся на активные и пассивные. Активные регенерируют и передают сигналы так же, как репитеры. Их называют многопортовыми повторителями. Обычно они имеют от 8 до 12 портов для подключения компьютеров. Активные концентраторы следует подключать к электрической сети. К пассивным концентраторам относятся монтажные или коммутирующие панели. Они просто пропускают через себя сигнал, не усиливая и не восстанавливая его. Пассивные концентраторы не надо подключать к электрической сети.

Недостатки этой топологии: дополнительный расход кабеля, установка концентратора. Главное преимущество этой топологии перед шиной - более высокая надежность. Выход из строя одного или нескольких компьютеров на работу сети не влияет. Любые неприятности с кабелем касаются лишь того компьютера, к которому этот кабель присоединен, и только неисправность концентратора приводит к падению сети. Кроме того, концентратор может играть роль интеллектуального фильтра информации, поступающей от узлов в сеть, и при необходимости блокировать запрещенные администратором передачи.

*Кольцо.* Компьютеры подключаются к кабелю, замкнутому в кольцо. Сигналы передаются по кольцу в одном направлении и проходят через каждый компьютер. В отличие от пассивной топологии шина, здесь каждый компьютер выступает в роли *репитера* (повторителя), усиливая сигналы и передавая их следующему компьютеру. Поэтому выход из строя хотя бы одного компьютера приводит к падению сети.

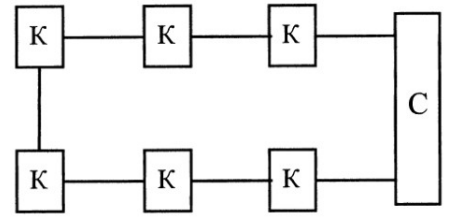

Способ передачи данных по кольцу называется *передачей маркера.* Маркер (token) — это специальная последовательность бит, передающаяся по сети. В каждой сети существует только один маркер. Маркер передается по кольцу последовательно от одного компьютера к другому до тех пор, пока его не захватит тот компьютер, который хочет передать данные. Передающий компьютер добавляет к маркеру данные и адрес получателя, и отправляет его дальше по кольцу. Данные проходят через каждый компьютер, пока не окажутся у того, чей адрес совпадает с адресом получателя. Затем принимающий компьютер посылает передающему сообщение, в котором подтверждает факт приема. Получив подтверждение, передающий компьютер

восстанавливает маркер и возвращает его в сеть. Скорость движения маркера сопоставима со скоростью света. Так, в кольце диаметром 200 м маркер может циркулировать с частотой 477 376 об/с.

*Ячеистая топология.* Сеть с ячеистой топологией обладает высокой избыточностью и надежностью, так как каждый компьютер в такой сети соединен с каждым другим отдельным кабелем .

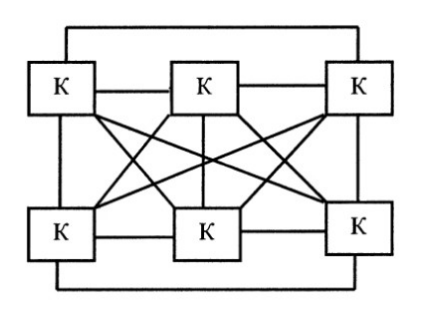

Сигнал от компьютера-отправителя до компьютера-получателя может проходить по разным маршрутам, поэтому разрыв кабеля не сказывается на работоспособности сети. Основной недостаток - большие затраты на прокладку кабеля, что компенсируется высокой надежностью и простотой обслуживания. Ячеистая топология применяется в комбинации с другими топологиями при построении больших сетей.

Кроме базовых топологий существуют их комбинации — *комбинированные топологии.* Чаще всего используются две комбинированные топологии: звезда-шина и звезда-кольцо. Звезда-шина - несколько сетей с топологией звезда объединяются при помощи магистральной линейной шины (к концентратору подключены компьютеры, а сами концентраторы соединены шиной). Выход из строя одного компьютера не сказывается на работе всей сети, а сбой в работе концентратора влечет за собой отсоединение от сети только подключенных к нему компьютеров и концентраторов. *Звезда-кольцо* — отличие состоит только в том, что концентраторы в звездешине

*4).Классификация сетей по технологии передачи*

- широковещательные сети;
- сети с передачей от узла к узлу

*Широковещательные* сети обладают единым каналом связи, совместно используемым всеми машинами сети. Короткие сообщения, называемые *пакетами,* посылаемые одной машиной, принимаются всеми машинами. Поле адреса в пакете указывает, кому направляется сообщение. При получении пакета машина проверяет его адресное поле. Если пакет адресован этой машине, она обрабатывает пакет Пакеты, адресованные другим машинам, игнорируются.

Сети с *передачей от узла к узлу* состоят из большого количества соединенных пар машин. В такой сети пакету необходимо пройти через ряд промежуточных машин, чтобы добраться до пункта назначения. Часто при этом существует несколько возможных путей от источника к получателю.

Обычно небольшие сети используют широковещательную передачу, тогда как в крупных сетях применяется передача от узла к узлу.

#### *Основные компоненты компьютерных сетей.*

*Физическая передающая среда* - линии связи или пространство, в котором распространяются электрические сигналы, и аппаратура передачи данных.

Физическая среда обеспечивает перенос информации между абонентами вычислительной сети. Физическая передающая среда ЛВС представлена тремя типами кабелей:

- витая пара проводов;
- коаксиальный кабель;
- оптоволоконный кабель.

*Витая пара* состоит из двух изолированных проводов, свитых между собой (рис. 3). Скручивание проводов уменьшает влияние внешних электромагнитных полей на передаваемые сигналы. Самый простой вариант витой пары — телефонный кабель. Витые пары имеют

различные характеристики, определяемые размерами, изоляцией и шагом скручивания. *Достоинство*: дешевизна, сделавшая ее популярной для ЛВС.

Основной недостаток витой пары — плохая помехозащищенность и низкая скорость передачи информации — 0,25 - 1 Мбит/с.

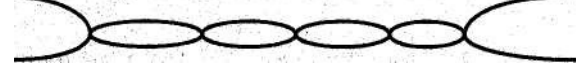

Технологические усовершенствования позволяют повысить скорость передачи и помехозащищенность (экранированная витая пара), но при этом возрастает стоимость этого типа передающей среды.

*Коаксиальный кабель* по сравнению с витой парой обладает более высокой механической прочностью, помехозащищенностью и обеспечивает скорость передачи информации до 10-50 Мбит/с.

Для промышленного использования выпускаются два типа коаксиальных кабелей: толстый и тонкий. Толстый кабель - более прочен и передает сигналы нужной амплитуды на большее расстояние, чем тонкий. Тонкий кабель значительно дешевле.<br>Внешний проводник

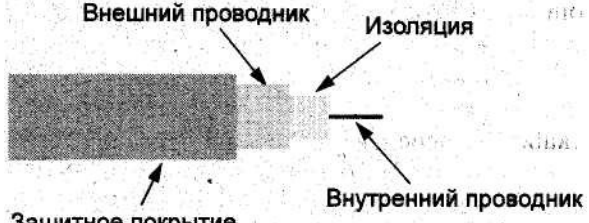

Защитное покрытие

Коаксиальный кабель так же, как и витая пара, является одним из популярных типов передающей среды для ЛВС.

*Оптоволоконный кабель* — идеальная передающая среда (рис. 5). Он не подвержен действию электромагнитных полей и сам практически не имеет излучения. Последнее свойство позволяет использовать его в сетях, требующих повышенной секретности информации.

Скорость передачи информации по оптоволоконному кабелю более 50 Мбит/с. По сравнению с предыдущими типами передающей среды он более дорог, менее технологичен в эксплуатации.

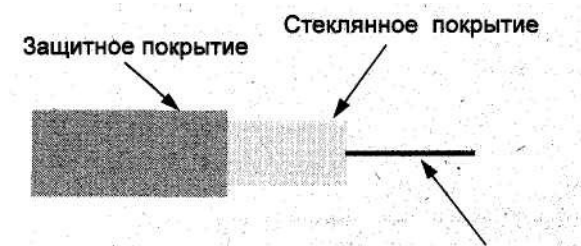

#### Оптическое волокно

*Аппаратные средства.* Чтобы обеспечить передачу информации из ЭВМ в коммуникационную среду, необходимо согласовать сигналы внутреннего интерфейса ЭВМ с параметрами сигналов, передаваемых по каналам связи. При этом должно быть выполнено как физическое согласование (форма, амплитуда и длительность сигнала), так и кодовое.

Технические устройства, выполняющие функции сопряжения ЭВМ с каналами связи, называются *адаптерами* или *сетевыми адаптерами*. Один адаптер обеспечивает сопряжение с ЭВМ одного канала связи.

Кроме одноканальных адаптеров используются и многоканальные устройства – мультиплексоры передачи данных или просто мультиплексоры.

*Мультиплексор передачи данных* – устройство сопряжения ЭВМ с несколькими каналами связи. Мультиплексоры передачи данных использовались в системах телеобработки данных – первом шаге на пути к созданию вычислительных сетей. В дальнейшем при появлении сетей со сложной конфигурацией и с большим количеством абонентских систем для реализации функций сопряжения стали применяться специальные связные процессоры.

*Модем* – устройство, выполняющее модуляцию и демодуляцию информационных сигналов при передаче их из ЭВМ в канал связи и при приеме в ЭВМ из канала связи. Для передачи цифровой информации по каналу связи необходимо поток битов преобразовать в аналоговые сигналы, а при приеме информации из канала связи в ЭВМ выполнить обратное действие – преобразовать аналоговые сигналы в поток битов, которые может обрабатывать ЭВМ. Такие преобразования выполняет специальное устройство – модем.

*Концентратор* – устройство, коммутирующее несколько каналов связи на один путем частотного разделения. Наиболее дорогим компонентом вычислительной сети является канал связи. Поэтому при построении ряда вычислительных сетей стараются сэкономить на каналах связи, коммутируя несколько внутренних каналов связи на один внешний. Для выполнения функций коммутации используются специальные устройства – концентраторы.

*Повторитель* – устройство, обеспечивающее сохранение формы и амплитуды сигнала при передаче его на большее, чем предусмотрено данным типом физической передающей среды, расстояние. В ЛВС, где физическая передающая среда представляет собой кабель ограниченной длины, для увеличения протяженности сети используются специальные устройства – повторители. Существуют локальные и дистанционные повторители. Локальные повторители позволяют соединять фрагменты сетей, расположенные на расстоянии до 50м, а дистанционные – до 2000 м.

*Характеристики коммуникационной сети.* Для оценки качества коммуникационной сети можно использовать следующие характеристики:

- скорость передачи данных по каналу связи;
- пропускную способность канала связи;
- достоверность передачи информации;
- надежность канала связи и модемов.

*Скорость передачи данных по каналу связи* измеряется количеством битов информации, передаваемых за единицу времени – секунду, единица измерения скорости передачи данных *бит в секунду.*

Часто используется единица измерения скорости – бод. *Бод* – число изменений состояния среды передачи в секунду. Так как каждое изменение состояния может соответствовать нескольким битам данных, то реальная скорость в битах в секунду может превышать скорость в бодах.

Скорость передачи данных зависит от типа и качества канала связи, типа используемых модемов и принятого способа синхронизации.

Так, для асинхронных модемов и телефонного канала связи диапазон скоростей составляет 300 - 9600 бит/с, а для синхронных – 1200 - 19200 бит/с.

Для пользователей вычислительных сетей значение имеют не абстрактные биты в секунду, а информация, единицей измерения которой служат байты или знаки. Поэтому более удобной характеристикой канала является его *пропускная способность*, которая оценивается количеством знаков, передаваемых по каналу за единицу времени – секунду. Единица измерения пропускной способности канала связи – *знак в секунду.*

Существенной характеристикой коммуникационной системы любой сети является *достоверность передаваемой информации.* Так как на основе обработки информации о состоянии объекта управления принимаются решения о том или ином ходе процесса, то от достоверности информации в конечном счете может зависеть судьба объекта. Достоверность передачи информации оценивают как отношение количества ошибочно переданных знаков к общему числу переданных знаков. Требуемый уровень достоверности должны обеспечивать как аппаратура, так и канал связи. Нецелесообразно использовать дорогостоящую аппаратуру, если относительно уровня достоверности канал связи не обеспечивает необходимых требований. Единица измерения достоверности: *количество ошибок на знак – ошибок/знак.*

Для вычислительных сетей этот показатель должен лежать в пределах 10-6 –10-7 ошибок/знак, т.е. допускается одна ошибка на миллион переданных знаков или на десять миллионов переданных знаков.

Наконец, *надежность коммуникационной системы* определяется либо долей времени исправного состояния в общем времени работы, либо средним временем безотказной работы.

Вторая характеристика позволяет более эффективно оценить надежность системы. Единица измерения надежности: *среднее время безотказной работы – час.*

Для вычислительных сетей среднее время безотказной работы должно быть достаточно большим и составлять, как минимум, несколько тысяч часов.

# *Принципы пакетной передачи.*

*Режимы передачи данных.* Любая коммуникационная сеть должна включать следующие основные компоненты: *передатчик, сообщение, средства передачи, приемник.*

*Передатчик* - устройство, являющееся источником данных. Приемник - устройство, принимающее данные.

*Приемником* могут быть компьютер, терминал или какое-либо цифровое устройство.

*Сообщение* - цифровые данные определенного формата, предназначенные для передачи.

Это может быть файл базы данных, таблица, ответ на запрос, текст или изображение.

*Средства передачи* - физическая передающая среда и специальная аппаратура, обеспечивающая передачу сообщений.

Для характеристики процесса обмена сообщениями в вычислительной сети по каналам связи используются следующие понятия: *режим передачи, код передачи, тип синхронизации.*

Существуют три режима передачи: *симплексный, полудуплексный и дуплексный.*

*Симплексный режим* – передача данных только в одном направлении. Примером симплексного режима передачи является система, в которой информация, собираемая с помощью датчиков, передается для обработки на ЭВМ. В вычислительных сетях симплексная передача практически не используется.

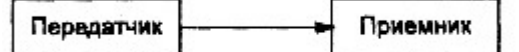

*Полудуплексный режим* - попеременная передача информации, когда источник и приемник последовательно меняются местами.

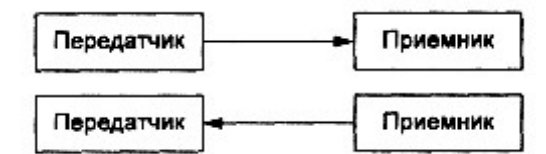

Пример работы в полудуплексном режиме – разведчик, передающий в Центр информацию, а затем принимающий инструкции из Центра.

*Дуплексный режим* – одновременные передача и прием сообщений. Дуплексный режим является наиболее скоростным режимом работы и позволяет эффективно использовать вычислительные возможности быстродействующих ЭВМ в сочетании с высокой скоростью передачи данных по каналам связи. Пример дуплексного режима – телефонный разговор.

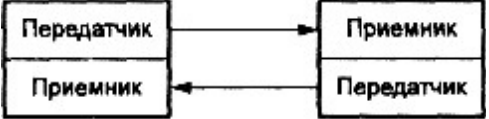

*Способы передачи цифровой информации.* Цифровые данные по проводнику передаются путем смены текущего напряжения: нет напряжения - "0", есть напряжение – "1". Существуют два способа передачи информации по физической передающей среде: цифровой и аналоговый.

*При цифровом* или узкополосном способе передачи данные передаются в их естественном виде на единой частоте. Узкополосный способ позволяет передавать только цифровую информацию, обеспечивает в каждый данный момент времени возможность использования передающей среды только двумя пользователями и допускает нормальную работу только на ограниченном расстоянии (длина линии связи не более 1000 м). В то же время узкополосный способ передачи обеспечивает высокую скорость обмена данными – до 10 Мбит/с и позволяет создавать легко конфигурируемые вычислительные сети. Подавляющее число локальных вычислительных сетей использует узкополосную передачу.

Аналоговый способ передачи цифровых данных (рис. 6.11) обеспечивает широкополосную передачу за счет использования в одном канале сигналов различных несущих частот.

Пакетная передача данных - это фундаментальная техника передачи данных по одной линии связи между множеством компьютеров.

Если несколько компьютеров делят между собой один и тот же ресурс (принтер, локальную сеть, базу данных и прочее), то такой ресурс называют разделенным. При этом возникает вопрос, как правильно распределить этот совместно используемый ресурс, чтобы «всем досталось поровну»? Для разделенных сетей передачи данных этот вопрос решается благодаря передаче данных с помощью пакетов.

Действительно, как быть, если по одной и той же сети (в смысле - линии связи) от компьютера А к компьютеру В нало перелать один файл, а от компьютера С компьютеру D нало передать другой файл? Можно дождаться окончания передачи от А к В, и затем приступить к передаче от С к D. Но если к сети подключено много компьютеров, а не четыре, то тогда такие ожидания могут длиться часами.

Альтернатива - ограничить количество данных, которые компьютер может послать единовременно. Для этого компьютеры должны разбивать передаваемую информацию на очень мелкие порции (пакеты), подписывать на каждом пакете имена отправителя и адресата, и по очереди отправлять в сеть свои пакеты. Сеть становится конвейером, по которому каждый компьютер имеет поочередный доступ: когда подходит очередь до конкретного компьютера, он отсылает один пакет и передает эстафету другому. Такая идея называется коммутацией пакетов, а порция данных, отсылаемая в единицу времени, называется пакетом.

Пакетную передачу данных используют сеть Интернет, локальные и территориальнораспределенные сети. Каждый компьютер в таких сетях имеет свой уникальный номер, называемый адресом. Для правильной адресации в каждый пакет включаются адреса отправляющего и принимающего компьютера.

### Возможности сети Интернет

Структура Internet. Internet представляет собой глобальную компьютерную сеть. Само ее название означает "между сетей". Это сеть, соединяющая отдельные сети.

Логическая структура Internet представляет собой некое виртуальное объединение, имеющее свое собственное информационное пространство.

Internet обеспечивает обмен информацией межлу всеми компьютерами, которые входят в сети, подключенные к ней. Тип компьютера и используемая им операционная система значения не имеют. Соединение сетей обладает громадными возможностями. С собственного компьютера любой абонент Internet может передавать сообщения в другой город, просматривать каталог библиотеки Конгресса в Вашингтоне, знакомиться с картинами на последней выставке в музее Метрополитен в Нью-Йорке, участвовать в конференции IEEE и даже в играх с абонентами сети из разных стран. Internet предоставляет в распоряжение своих пользователей множество всевозможных ресурсов.

Основные ячейки Internet - локальные вычислительные сети. Это значит, что Internet не просто устанавливает связь между отдельными компьютерами, а создает пути соединения для более крупных единиц - групп компьютеров. Если некоторая локальная сеть непосредственно подключена к Internet, то каждая рабочая станция этой сети также может подключаться к Internet. Существуют также компьютеры, самостоятельно подключенные к Internet. Они называются хост-компьютерами (host - хозяин). Каждый подключенный к сети компьютер имеет свой адрес, по которому его может найти абонент из любой точки света.

Схема подключения локальной сети к Internet приведена на рисунке. Важной особенностью Internet является то, что она, объединяя различные сети, не создает при этом никакой иерархии - все компьютеры, подключенные к сети, равноправны. Для иллюстрации возможной структуры некоторого участка сети Internet приведена схема соединения различных сетей.

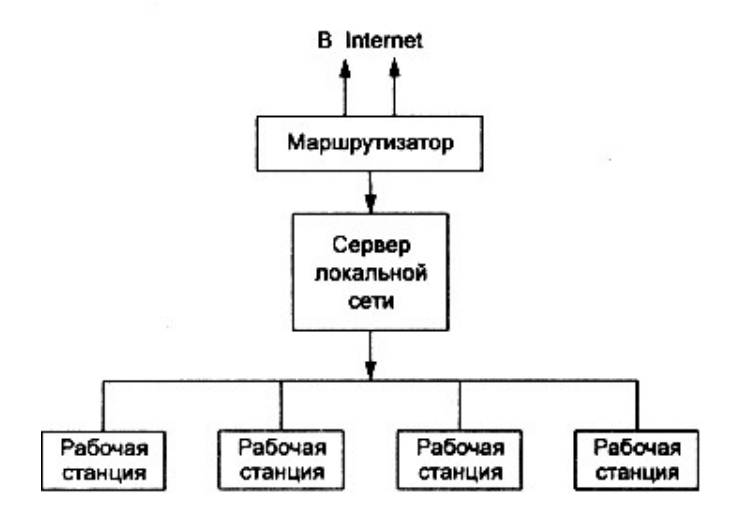

Подключение локальной сети к Internet

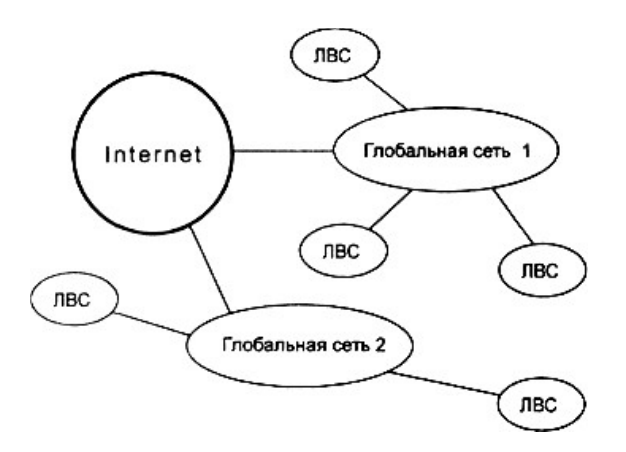

Подключение различных сетей к Internet

*Система адресации в Internet.* Internet самостоятельно осуществляет передачу данных. К адресам станций предъявляются специальные требования. Адрес должен иметь формат, позволяющий вести его обработку автоматически, и должен нести некоторую информацию о своем владельце.

С этой целью для каждого компьютера устанавливаются два адреса: *цифровой IP-адрес* (IP – Internetwork Protocol – межсетевой протокол) и *доменный адрес.*

Оба эти адреса могут применяться равноценно. Цифровой адрес удобен для обработки на компьютере, а доменный адрес – для восприятия пользователем.

*Цифровой адрес* имеет длину 32 бита. Для удобства он разделяется на четыре блока по 8 бит, которые можно записать в десятичном виде. Адрес содержит полную информацию, необходимую для идентификации компьютера.

Два блока определяют адрес сети, а два другие – адрес компьютера внутри этой сети. Существует определенное правило для установления границы между этими адресами. Поэтому IP-адрес включает в себя три компонента: адрес сети, адрес подсети, адрес компьютера в подсети.

Пример: В двоичном коде цифровой адрес записывается следующим образом: 10000000001011010000100110001000. В десятичном коде он имеет вид: 192.45.9.200. Адрес сети – 192.45; адрес подсети – 9; адрес компьютера – 200.

*Доменный адрес* определяет область, представляющую ряд хост-компьютеров. В отличие от цифрового адреса он читается в обратном порядке. Вначале идет имя компьютера, затем имя сети, в которой он находится. Чтобы абонентам Internet можно было достаточно просто связаться друг с другом, все пространство ее адресов разделяется на области – *домены*. Возможно также разделение по определенным признакам и внутри доменов.

В системе адресов Internet приняты домены, представленные географическими регионами. Они имеют имя, состоящее из двух букв.

Пример: Географические домены некоторых стран: Франция – fr; Канада – са; США – us; Россия – ru.

Существуют и домены, разделенные по тематическим признакам. Такие домены имеют трехбуквенное сокращенное название.

Пример: Учебные заведения – edu. Правительственные учреждения – gov. Коммерческие организации – com.

Компьютерное имя включает, как минимум, два уровня доменов. Каждый уровень отделяется от другого точкой. Слева от домена верхнего уровня располагаются другие имена. Все имена, находящиеся слева, – поддомены для общего домена.

Пример: Существует имя tutor.sptu.edu. Здесь edu – общий домен для школ и университетов. Tutor – поддомен sptu, который является поддоменом edu.

Для пользователей Internet адресами могут быть просто их регистрационные имена на компьютере, подключенном к сети. За именем следует знак @. Все это слева присоединяется к имени компьютера.

Пример: Пользователь, зарегистрировавшийся под именем victor на компьютере, имеющем в Internet имя tutor.sptu.edu, будет иметь адрес: vfctor@tutor.sptu.edu.

*Электронная почта* (e-mail – electronic mail) выполняет функции обычной почты. Она обеспечивает передачу сообщений из одного пункта в другой. Главным ее преимуществом является независимость от времени. Электронное письмо приходит сразу же после его отправления и хранится в почтовом ящике до получения адресатом. Кроме текста оно может содержать графические и звуковые файлы, а также двоичные файлы – программы.

Электронные письма могут отправляться сразу по нескольким адресам. Пользователь Internet с помощью электронной почты получает доступ к различным услугам сети, так как основные сервисные программы Internet имеют интерфейс с ней. Суть такого подхода заключается в том, что на хост-компьютер отправляется запрос в виде электронного письма. Текст письма содержит набор стандартных формулировок, которые и обеспечивают доступ к нужным функциям. Такое сообщение воспринимается компьютером как команда и выполняется им.

Для работы с электронной почтой создано большое количество программ. Их можно объединить под обобщающим названием mail. Так, для работы пользователей в MS DOS применяется программа bml, наиболее распространенной программой для Unix-систем является программа elm. Пожалуй, одна из наиболее удобных и несложных в использовании программ – Eudora для Microsoft Windows. В операционной системе Windows 95 работу с электронной почтой обеспечивает приложение Microsoft Exchange. Эти программы выполняют следующие функции:

- подготовку текста;
- чтение и сохранение корреспонденции;
- удаление корреспонденции;
- ввод адреса;
- комментирование и пересылку корреспонденции;

импорт (прием и преобразование в нужный формат) других файлов.

Сообщения можно обрабатывать собственным текстовым редактором программы электронной почты. Из-за ограниченности его возможностей обработку текстов большого размера лучше выполнять внешним редактором. При отправке такого текста программа электронной почты дает возможность его обработать.

Формат адреса электронной почты должен иметь вид: имя пользователя@адрес хосткомпьютера.

*World-Wide-Web (Всемирная информационная сеть)-* является одной из самых популярных информационных служб Internet. Две основные особенности отличают WWW: использование гипертекста и возможность клиентов взаимодействовать с другими приложениями Internet.

*Гипертекст* – текст, содержащий в себе связи с другими текстами, графической, видеоили звуковой информацией.

Внутри гипертекстового документа некоторые фрагменты текста четко выделены. Указание на них с помощью, например, мыши позволяет перейти на другую часть этого же документа, на другой документ в этом же компьютере или даже на документы на любом другом компьютере, подключенном к Internet.

Все серверы WWW используют специальный язык HTML (Hypertext Markup Language язык разметки гипертекста). HTML-документы представляют собой текстовые файлы, в которые встроены специальные команды.

WWW обеспечивает доступ к сети как клиентам, требующим только текстовый режим, так и клиентам, предпочитающим работу в режиме графики. В первом случае используется программа Lynx, во втором – Mosaic. Отображенный на экране гипертекст представляет собой сочетание алфавитно-цифровой информации в различных форматах и стилях и некоторые графические изображения – картинки.

Связь между гипертекстовыми документами осуществляется с помощью ключевых слов. Найдя ключевое слово, пользователь может перейти в другой документ, чтобы получить дополнительную информацию. Новый документ также будет иметь гипертекстовые ссылки.

Работать с гипертекстами предпочтительнее на рабочей станции клиента, подключенной к одному из Web-серверов, чем на страницах учебника, поэтому изложенный материал можно считать первым шагом к познанию службы WWW.

Работая с Web-сервером, можно выполнить удаленное подключение Telnet, послать абонентам сети электронную почту, получить файлы с помощью FTP-анонима и выполнить ряд других приложений (прикладных программ) Internet. Это дает возможность считать WWW интегральной службой Internet.

*Служба Gopher*- эта служба Internet выполняет функции, аналогичные WWW. Вся информация на Gopher-сервере хранится в виде дерева данных (или иерархической системы меню). Начальный каталог Gopher является вершиной этого дерева, а все остальные каталоги и файлы представляются элементами меню. Строка главного меню представляет собой либо подменю, либо файл.

Gopher поддерживает разные типы файлов – текстовые, звуковые, программные и т.д.

*Телеконференции Usenet*- система Usenet была разработана для перемещения новостей между компьютерами по всему миру. В дальнейшем она практически полностью интегрировалась в Internet, и теперь Internet обеспечивает распространение всех ее сообщений. Серверы Usenet имеют средства для разделения телеконференций по темам.

Телеконференции – дискуссионные группы, входящие в состав Usenet. Телеконференции организованы по иерархическому принципу, и для верхнего уровня выбраны семь основных рубрик. В свою очередь, каждая из них охватывает сотни подгрупп. Образуется древовидная структура, напоминающая организацию файловой системы. Из числа основных рубрик следует выделить:

- сотр темы, связанные с компьютерами;
- sci темы из области научных исследований;
- $\checkmark$  news информация и новости Usenet;
- soc социальная тематика;
- $\checkmark$  talk дискуссии.

*Передача файлов с помощью протокола FTP*. Назначение электронной почты – прежде всего обмен текстовой информацией между различными компьютерными системами. Не меньший интерес для пользователей сети Internet представляет обмен отдельными файлами и целыми программами.

Для того чтобы обеспечить перемещение данных между различными операционными системами, которые могут встретиться в Internet, используется протокол FTP (File Transfer Protocol), работающий независимо от применяемого оборудования. Протокол обеспечивает способ перемещения файлов между двумя компьютерами и позволяет абоненту сети Internet получить в свое распоряжение множество файлов. Пользователь получает доступ к различным файлам и программам, хранящимся на компьютерах, подключенных к сети.

Программа, реализующая этот протокол, позволяет установить связь с одним из множества FTP-серверов в Internet.

FTP-сервер – компьютер, на котором содержатся файлы, предназначенные для открытого доступа.

Программа FTP-клиент не только реализует протокол передачи данных, но и поддерживает набор команд, которые используются для просмотра каталога FTP-сервера, поиска файлов и управления перемещением данных.

Для установки связи с FTP-сервером пользователь при работе в Unix или MS DOS должен ввести команду ftp, а затем адрес или доменное имя его.

Если связь установлена, появится приглашение ввести имя пользователя. Пользователь, не зарегистрированный на сервере, может представиться именем "anonymus" и получит доступ к определенным файлам и программам. Если будет запрошен пароль, можно ввести свой адрес электронной почты. Поступившее после выполнения этих процедур приглашение позволяет работать с FTP-сервером.

*Взаимодействие с другим компьютером (Telnet)-* Telnet обеспечивает взаимодействие с удаленным компьютером. Установив такую связь через Telnet, пользователь получает возможность работать с удаленным компьютером, как со "своим", т.е. теоретически получить в свое распоряжение все ресурсы, если к ним разрешен доступ. Реально Telnet предоставляет открытый доступ, но организация взаимодействия полностью определяется удаленным компьютером. Два вида услуг Internet требуют подключения к серверам через Telnet: библиотечные каталоги и электронные доски объявлений (BBS).

Программа Telnet в использовании очень проста. Для установки с ее помощью связи с каким-либо компьютером, подключенным к сети, необходимо знать его полный адрес в Internet. При установлении соединения с нужным компьютером следует указать в команде его адрес. В процессе соединения хост-компьютер запрашивает имя пользователя. Для работы в удаленной системе пользователь должен иметь там права доступа. После успешного подключения к хосткомпьютеру пользователь должен указать тип используемого терминала. Для удобства работы пользователя хост-компьютер обычно указывает ему способ вызова справочной информации.

#### **2 Приём и передача информации по сети**

Пересылка данных в вычислительных сетях от одного компьютера к другому осуществляется последовательно, бит за битом. Физически биты данных передаются по каналам передачи данных в виде аналоговых или цифровых сигналов. Совокупность средств (линий связи, аппаратуры передачи и приема данных), служащая для передачи данных в вычислительных сетях, называется *каналом передачи данных.*

В Интернете используются два основных понятия: *адрес* и *протокол*. Свой уникальный адрес имеет любой компьютер, подключенный к Интернету. Даже при временном соединении компьютеру выделяется уникальный адрес. В любой момент времени все компьютеры, подключенные к Интернету, имеют разные адреса. Так же, как почтовый адрес однозначно определяет местонахождение человека, адрес в Интернете однозначно определяет местонахождение компьютера в сети.

В общем случае протокол - это правила взаимодействия. Сетевой протокол предписывает правила работы компьютерам, которые подключены к сети. Стандартные протоколы заставляют разные компьютеры "говорить на одном языке". Таким образом осуществляется возможность подключения к Интернету разнотипных компьютеров, работающих под управлением различных операционных систем.

*Протоколы* - это стандарты, определяющие формы представления и способы пересылки сообщений, процедуры их интерпретации, правила совместной работы различного оборудования в сетях.

Описать в одном протоколе все правила взаимодействия практически невозможно. Поэтому сетевые протоколы строятся по многоуровневому принципу.

# З Назначение программы Microsoft Outlook. Правила и последовательность создания новых задач и контактов. Правила настройки текущего представления объектов

Чтобы облегчить и упорядочить работу любого офиса, Microsoft разработала программу Microsoft Outlook. Многочисленные функции планирования, организации рабочего времени, дополненные удобными способами работы с электронной почтой, делают Outlook незаменимым помощником, а новые возможности Outlook 2013/2010/2007/2010 существенно повышают производительность и позволяют эффективно управлять временем.

Microsoft Outlook — программа, предназначенная для управления перепиской и личными сведениями, которая облегчает работу с сообщениями, встречами, контактами и задачами. Outlook выполняет функции личного секретаря и помощника, заменяя иногда целую канцелярию. Многие задачи она способна решать самостоятельно, некоторые требуют участия пользователя. В Microsoft Outlook отображаются собрания и напоминания о встречах. Кроме того, эта программа позволяет планировать встречи и собрания с другими пользователями. При планировании собраний имеется возможность просмотра сведений о занятости участников и выбора наиболее удобного времени. Также Outlook упрощает отслеживание ежегодных событий, например отпусков и дней рождения.

Программа Microsoft Outlook тесно интегрирована с другими приложениями пакета Microsoft Office. С ее помощью можно организовать работу с документами, разработанными в других программах Microsoft Office таким образом, чтобы автоматически отслеживались сроки и этапы выполнения работ, проверялась синхронизация версий документов, устанавливалось соответствие между документами и задачами, людьми, сроками.

Для полноценной работы программы в локальной сети рекомендуется установить следующие службы:

└ Microsoft Exchange Server; • Microsoft Mail;

- √ Microsoft Fax: Алресная книга Outlook:
- √ Личная адресная книга: Личные папки:
- ◆ Электронная почта Интернета.

Если Outlook используется на автономном компьютере без подключения к локальной сети, первые две службы можно не устанавливать.

Если Outlook используется на автономном компьютере без подключения к локальной сети, первые две службы можно не устанавливать.

#### Службы Microsoft Outlook

Служба Microsoft Exchange Server обеспечивает совместный, а также удаленный доступ к папкам Microsoft Outlook с удаленного (например мобильного) компьютера. Компьютер, который использует службу Microsoft Exchange Server, должен быть подключен к локальной сети, работающей под управлением операционной системы Windows NT/Windows 2000. Параметры доступа (например, имя сервера, почтовое отделение, имя почтового ящика) определяет администратор локальной сети. Как правило, такие настройки проведены заранее и пользователю нет НУЖДЫ вникать эти тонкости.  $\mathbf{B}$ 

Служба Microsoft Mail работает совместно с сервером Microsoft Exchange и обеспечивает обработку сообщений в почтовом ящике при доступе к нему с удаленного компьютера. То есть, находясь в другом городе, можно через Интернет подключиться к локальной сети своего предприятия, прочитать, составить и отправить сообщения, используя все средства Microsoft Outlook.

Служба Microsoft Fax обеспечивает отправку факсимильных сообщений. Для ее работы необходимы либо модем, установленный на автономном компьютере и подключенный к телефонной линии, либо подключение к локальной сети, имеющей выход в телефонную сеть.

Адресная книга Outlook позволяет хранить и обрабатывать алресные ланные частных лип и организаций. Доступ к данным адресной книги может быть общим или ограниченным. Личная адресная книга предназначена для выполнения тех же функций, только доступ к ней, как правило, личный.

Служба Электронная почта Интернета обеспечивает обработку сообщений электронной почты, поступающих в адрес учетной записи, открытой на узле сервис-провайдера. Возможен доступ к своей учетной записи на узле сервис-провайдера через локальную сеть, если это предусмотрено ее конфигурацией.

Наличие или отсутствие перечисленных служб во многом определяет параметры элементов интерфейса Outlook при работе *с* конкретными папками и формами представлений. *Основные компоненты Microsoft Outlook*

*Календарь* — это электронный аналог настольного перекидного календаря, имеющий более широкие возможности. По умолчанию каждые сутки в календаре поделены на получасовые отрезки, отображаемые одной строкой записи. При щелчке на строке открывается фильтр, предлагающий набор полей, ориентированных на организацию встреч (реальных или сетевых) с людьми. Это похоже на запись в настольном календаре о теме, времени и участниках какого-либо мероприятия. Однако Календарь Outlook, в отличие от настольного, обладает рядом функций, связанных с автоматизацией. Так, например, он способен заранее оповещать о предстоящих мероприятиях, автоматически проверять запланированный распорядок дня и определять возможность участия в намеченных встречах. Кроме того, если участники встреч уже занесены в адресную книгу, программа может автоматически рассылать им предупреждения по локальной сети предприятия или средствами электронной почты.С помощью программы Microsoft Outlook возможно проведение встреч в виртуальном режиме. Такие мероприятия называются *собраниями по сети (сетевыми конференциями).* Они удобны при обсуждении вопросов между участниками, находящимися в разных офисах и даже в разных городах и странах. Синхронизация записей в Календаре с другими задачами и мероприятиями происходит автоматически.

*Организатор задач* представлен на панели Ярлыки Outlook кнопкой *Задачи*. Функционально он предназначен для планирования конкретных работ и контроля их исполнения. Для этого предлагаются соответствующие поля, позволяющие указать время начала и окончания работ, их тему, предусмотреть расходы, определить участников и проконтролировать состояние дел в текущий момент. Многие поля можно заполнять в полуавтоматическом режиме, используя записи базы данных Outlook. Автоматически проводится синхронизация действий пользователя по исполнению данной задачи с другими мероприятиями, внесенными в иные категории.

*Обработчик сообщений* выполняет функции «центра связи» Outlook. Основным видом обрабатываемых сообщений являются сообщения электронной почты. Кроме того, обрабатываются сообщения и других служб, например почты на основе Web и документов, отправленных по локальной сети. В качестве клиента электронной почты Outlook обладает всеми основными функциями, рядом дополнительных и некоторыми специальными, в том числе средствами фильтрации поступающих сообщений, управления списками почтовой рассылки и другими. Однако следует знать, что специализированные почтовые клиенты располагают гораздо более широкими возможностями, и потому использовать программу Microsoft Outlook только в роли почтового клиента не всегда удобно.

*Организатор контактов* является по своей сути адресной книгой с расширенными возможностями. В него заносятся подробные сведения о людях и организациях. Данные из папки Контакты напрямую используются остальными средствами Outlook и другими приложениями Microsoft Office. Набор фильтров позволяет сортировать данные различными способами в зависимости от конкретной задачи. Так, например, если известно только имя человека, с которым необходимо связаться, его данные можно разыскать, включив сортировку по имени. Папка Контакты имеет некоторые полезные функции, необходимые при интенсивной работе в Интернете. В частности, лицам (организациям) можно ставить в соответствие сертификат открытого ключа электронной подписи, что позволяет использовать защищенную связь во избежание подделки пересылаемых документов или доставки незатребованных сообщений.

*Дневник* — это средство для внесения записей самого различного характера. Его отличие от календаря заключается в возможности хранить практически любые записи. Это может быть и напоминание о событии, и ссылка на ресурс, и личные заметки, и многое другое. Вторая функция Дневника — автоматическая регистрация всех этапов работы над документами

Microsoft Office, связь с которыми установлена. Характер и степень связи записей в дневнике с другими элементами базы данных Outlook настраиваемы — пользователь может ими управлять.

Записная книжка представлена на панели Ярлыки Outlook значком Заметки. Это средство призвано заменить клочки первой попавшейся бумаги, на которых часто записывают телефоны, имена, идеи и прочее. Если компьютер является основным рабочим инструментом руководителя, Заметки помогут сохранить даже случайную информацию, которая иногда оказывается чрезвычайно важной. Для того чтобы электронная записная книжка всегда была под рукой, компьютер должен быть постоянно включен, а программа Outlook — запущена. При работе в офисе это не представляет сложности. Но для мобильных компьютеров использование папки Заметки выглядит проблематичным.

Организатор собраний не представлен отдельным ярлыком в Outlook, однако незримо присутствует в некоторых других компонентах. Его функцией является назначение собраний, в том числе сетевых конференций, определение состава участников, рассылка извещений, получение ответов.

Непосредственно сетевые конференции проводятся с использованием программ Microsoft NetMeeting или Microsoft Chat. В первом варианте можно совместно работать над документами Microsoft Office, например над презентацией PowerPoint. Во втором варианте предусмотрена лишь возможность обмена сообщениями.

Варианты представлений. Представлением в терминологии программы Microsoft Outlook называют способ отображения одних и тех же данных в каждой папке. Набор доступных представлений в конкретной папке зависит от ее типа. Поскольку папки Microsoft Outlook имеют не физический, а логический характер, то, по сути, характер представления их содержимого определяется параметрами фильтра, используемого в данный момент. Просмотреть вариант представления можно, выполнив последовательность команд Вид/ Текущее представление/ Определить представления.

Общие варианты представлений:

таблица- данные размещаются в ячейках таблицы, состоящей из строк и столбцов. В частности, таким способом отображаются записи в папках Задачи, Входящие и прочих.

временная шкала- представляет собой шкалу с датами и временем, располагающимися по возрастанию слева направо. При таком способе представления информации данные отображаются в виде значков.

карточка- в этом представлении имитируется стандартная бумажная карточка, на лицевой стороне которой указаны самые важные данные, содержащиеся в записи. Используется, в частности, в папке Контакты.

• календарь- в этом представлении элементы записи отображаются в виде блоков на поле, содержащем день, неделю и месяц. Применяется в папке Календарь.

значок- записи отображаются в виде значков, размещенных на рабочем поле. Такое представление характерно для папки Заметки.

прочие варианты представлений образуются из перечисленных выше либо напрямую, либо их сочетанием. При этом название конкретному представлению в каждой папке присваивается в соответствии с его предназначением, но не вариантом. Например, и представление По предметам в папке Сообщения, и представление Активные встречи в папке Календарь являются таблицами.

Приемы работы с документами Outlook Работа с папкой Контакты

Важнейшей частью, можно сказать, ядром Outlook являются адресные книги. Как упоминалось выше, возможно ведение нескольких таких книг: адресной книги Outlook, личной адресной книги и глобального списка адресов (автономной адресной книги сервера Microsoft Exchange).

Доступ ко всем типам адресных книг обеспечивается из папки Контакты. Форма, извлекаемая из папки Контакты для заполнения адресных данных, едина для всех адресных книг. Она представляет собой набор полей базы данных Outlook, и потому все сведения, занесенные в форму, в дальнейшем могут быть представлены в удобном виде по выбору пользователя.

Данные о людях и организациях можно упорядочивать в соответствии со своими предпочтениями. Первый способ упорядочения — сортировка различными способами, второй способ — группировка по определенным признакам. Например, часть данных удобно поместить в категорию Важные клиенты, а другую часть — в категорию Международные контакты. В таком случае выборку адресов быстрее и удобнее проводить по категориям. В крупных организациях количество записей в адресной книге может достигать нескольких десятков тысяч. У лиц, занимающихся частной практикой, — нескольких сотен или тысяч.

Правильно организованная адресная книга не только служит важным источником самих данных, но и может применяться как аналитический инструмент. Само по себе заполнение полей формы папки Контакты сложности не представляет. Гораздо труднее найти все перечисленные в ней данные.

Для конкретного контакта обеспечена связь практически со всеми средствами Outlook. Попробуем перечислить возможные варианты использования данных в адресной книге (при условии полного заполнения полей формы):

- создание и отправка сообщения электронной почты;
- создание и отправка факсимильного сообщения;
- создание и отправка приглашения на сетевую конференцию;
- создание и отправка электронной визитной карточки;
- переход на Web-страницу контактного лица;
- отметка о напоминании для события, связанного с контактным лицом;
- отслеживание задач, встреч, сообщений, документов, заметок, связанных с контактным лицом;
- показ элементов Outlook, связанных с контактным лицом;
- запись даты и времени работы с контактным лицом;
- телефонный звонок контактному лицу (в том числе междугородний, международный);
- $\checkmark$  вызов контактного лица с помощью программы NetMeeting;
- распечатка данных адресата на конверте, наклейке, в каталоге и в любом другом документе.

# *Обслуживание задач*

В Microsoft Outlook *задачами* считаются поручения личного и служебного плана, выполнение которых можно проследить с помощью средств Outlook. Задачи могут иметь как разовый, так и регулярный характер. Примером регулярной задачи личного плана является ежемесячная оплата счетов за пользование телефоном. Примером разовой задачи служебного плана является разработка документа PowerPoint.

Средства Outlook способны автоматически обрабатывать задачи регулярного характера. После постановки пользователем отметки о выполнении регулярной задачи следующая ее копия создается Outlook без вмешательства человека. Повторяющиеся задачи могут иметь либо регулярную периодичность (например, рассылка раз в месяц клиентам информационных сообщений и счетов за услуги), либо регулярную дату (например, поздравление клиентов с национальными праздниками).

На основе задачи можно назначить *поручение.* Такое поручение при создании задачи по умолчанию автоматически назначается пользователю, который записан в реестре операционной системы как владелец компьютера. Поручение другому человеку назначают, если он присутствует в списке контактов. При этом можно указать необходимость представления отчета о выполнении поручения и сроки напоминания автору задачи об этапах ее выполнения.

Для наглядного отображения текущего состояния различных задач они показываются разным цветом в зависимости от выбора пользователя. Например, просроченные задачи можно отмечать красным цветом, а выполненные — зеленым.

## *Работа с Дневником*

Прежде всего, дневник выполняет функции средства автоматического отслеживания событий, происходящих в среде Outlook и других приложений Microsoft Office. Однако в него можно заносить любые сведения, которые сочтет нужным пользователь, — хоть почасовую хронологию собственной жизни. Автоматически отслеживать и фиксировать допустимо действия со следующими элементами Outlook:

- с сообщениями электронной почты;
- с приглашениями на собрания, в том числе и сетевые;
- с ответами на приглашения;
- с уведомлениями об отмене собраний;
- с поручениями;
- с отчетами о поручениях.

Кроме того, если пользователь посчитает необходимым, можно автоматически учитывать работу с документами, созданными в приложениях Microsoft Office: Access, Excel, PowerPoint, Word — и в других программах, совместимых с Microsoft Office. При этом в дневник заносятся сведения о родительском приложении документа, его название, дата каждого сеанса работы над документом, время начала сеанса работы и его продолжительность. Если разработка документа была задана как поручение какому-либо лицу, имеющемуся в списке контактов, то автоматически указывается имя данного лица и категория, к которой оно относится.

Для событий, принадлежащих элементам Outlook, указываются сведения, характерные для конкретного элемента. Например, для собрания — тема, дата и время начала, продолжительность; для сеанса связи с сервером электронной почты -сообщение о сеансе, дата и время начала, продолжительность. Что интересно, при двойном щелчке на сообщении о сеансе связи открывается окно, в котором содержится протокол сеанса: число ошибок; число отправленных, принятых, удаленных, восстановленных сообщений и число загруженных заголовков. Также фиксируется, к какому почтовому ящику и на каком почтовом сервере происходило подключение.

В дневнике возможна сортировка и группировка записей по многим критериям.

Перечисленные функции контроля организации и хода работы позволяют рассматривать Outlook не только как персональное средство организации работ, но и как достаточно мощное средство автоматизации рабочего места руководителя подразделения или небольшого предприятия. Полностью возможности Дневника Outlook проявляются, конечно, при объединении компьютеров сотрудников предприятия в локальную сеть.

Дневник предлагает возможность записи времени и дат в той форме, которая более удобна пользователю. Запись в Дневнике является лишь связующим звеном с другими элементами. Поэтому при удалении записи, указывающей на иные элементы, они остаются в неприкосновенности. Например, если отменено и удалено поручение, связанное с контактом и документом, то ни контакт, ни документ не удаляются. Верно и обратное — удаление документа, контакта, любого другого элемента, зарегистрированного в Дневнике, никак не отражается на его записях.

Основным видом представления в Дневнике служит Временная шкала, но его можно и изменить в соответствии с собственными предпочтениями. Таким образом, Дневник является организационным ядром Outlook, так как позволяет планировать и отслеживать все события, происходящие с другими элементами программы и, кроме того, с внешними приложениями. *Работа с заметками* 

Заметки являются самым простым элементом Outlook. По своим функциям они являются эквивалентом бумажного блокнота с отрывными страницами. Преимущества средства Заметки проявляются при возникновении задач, которые трудно классифицировать, то есть мгновенно отнести к какому-либо иному элементу Outlook.

При отображении заметок в окне показываются несколько первых строк записи. Для чтения всей записи достаточно щелкнуть на отображаемых строках. Удаляют заметку либо щелчком на кнопке Удалить, либо выбором пункта Удалить в контекстном меню, открываемом щелчком правой кнопкой мыши на заметке. Все заметки сохраняются автоматически, но они не являются отдельными файлами — это записи одной цельной базы данных. Поэтому при операции удаления следует проявлять особую внимательность — запроса на подтверждение операции не будет! Удаленная заметка сохраняется до конца текущего сеанса работы с Outlook в папке Удаленные, но после окончания работы восстановить ее никакими силами нельзя — не помогут и самые мощные программы типа Norton Utilities.